# <span id="page-0-0"></span>Osmocom CTRL protocol OsmoCon 2017

#### Max Suraev <msuraev@sysmocom.de>

sysmocom - s. f. m. c. GmbH

April 21, 2017

**←ロ ▶ → 伊 ▶** 

 $\leftarrow$   $\equiv$ 

重

э

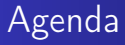

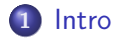

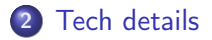

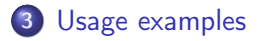

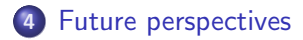

Max Suraev<msuraev@sysmocom.de> [Osmocom CTRL protocol](#page-0-0)

**K ロ ト K 倒 ト K 走 ト** 

重き 重

×.

#### <span id="page-2-0"></span>**Overview**

#### • Intention: "CTRL for programs" like "VTY for humans"

イロト イ部 トメ ミト メミト

重

#### **Overview**

- Intention: "CTRL for programs" like "VTY for humans"
- Python and C implementations

(ロ) (伊) (

 $\rightarrow$   $\equiv$   $\rightarrow$ 

→ 三→

 $2Q$ 

∍

#### **Overview**

- Intention: "CTRL for programs" like "VTY for humans"
- Python and C implementations
- SNMP-like protocol

(ロ) (伊)

4. 三

 $\Rightarrow$   $\rightarrow$ э

### **Overview**

- Intention: "CTRL for programs" like "VTY for humans"
- Python and C implementations
- SNMP-like protocol
- SET/GET/TRAP

(ロ) (伊)

 $\rightarrow$   $\equiv$   $\rightarrow$ 

**E** K э

#### **Overview**

- Intention: "CTRL for programs" like "VTY for humans"
- Python and C implementations
- SNMP-like protocol
- SET/GET/TRAP

#### **Security**

None: it's the task of other layers.

メロメ メ母メ メミメ

重

# The bigger picture

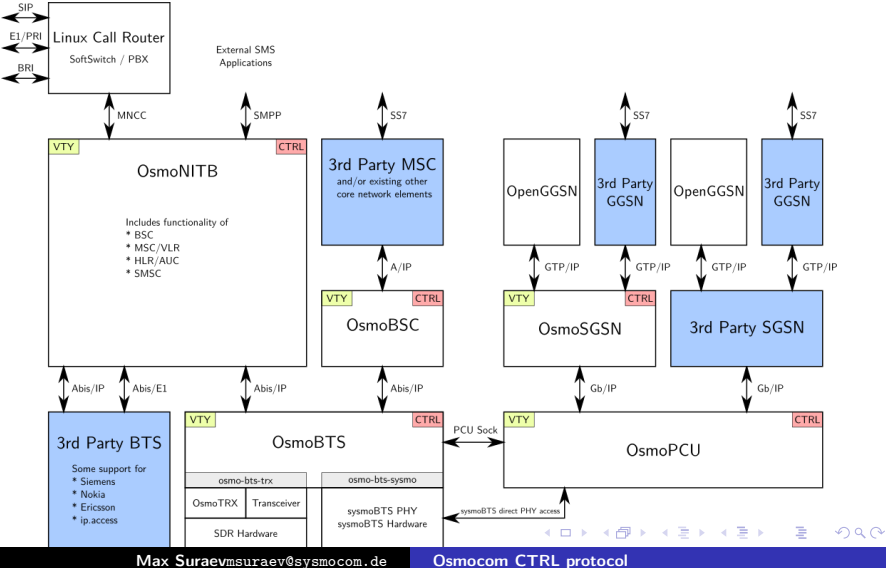

#### <span id="page-8-0"></span>Random facts

- $\bullet$  Binary framing  $+$  text based payload
- IPA multiplex based (0xEE 0x00)
- Total 6 messages (both client and server)
- RO, RW, WO variables

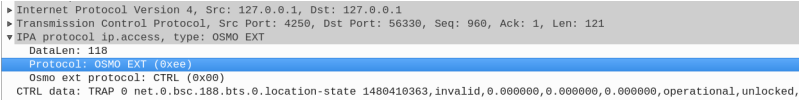

 $\leftarrow$ 

4 000 100

#### Informal spec

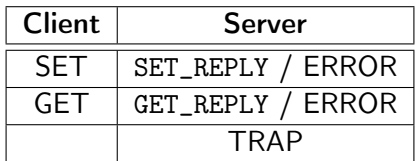

Table: Request/Response messages

More details in Sec. "Osmocom Control Interface": http://ftp.osmocom.org/docs/latest/\*-usermanual.pdf

a mille

 $\leftarrow$   $\leftarrow$ 

#### Command example

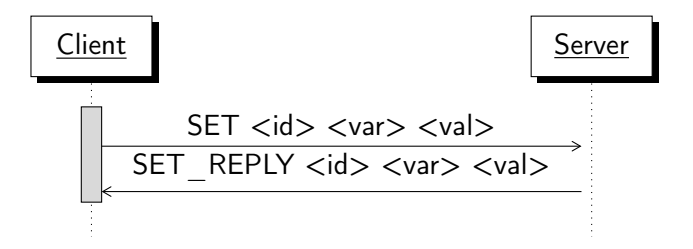

Figure: Set  $\langle var \rangle$  variable to  $\langle val \rangle$  value  $\langle \langle id \rangle \neq 0$  is unique operation identifier).

K ロ ▶ K 御 ▶ K 君 ▶ K 君 ▶

#### <span id="page-11-0"></span>Send command in Python

d e f do\_set\_get ( sck , va r , v a l u e = None ) : ( r , c ) = C t r l ( ) . cmd ( va r , v a l u e ) s ck . se n d ( c ) a n swe r = C t r l ( ) . rem\_header ( s ck . r e c v ( 4 0 9 6 ) ) r e t u r n ( answe r , ) + C t r l ( ) . v e r i f y ( answe r , r , va r , v a l u e )

メロト メタト メミト メミト

重

#### Trap command in C

```
void osmo bsc send trap ( struct ctrl cmd ∗cmd,
                           struct bsc msc connection
                                               ∗msc_con )
{
  struct ctrl cmd *trap;
  struct ctrl handle *ctrl;
  struct bsc_msc data *msc data;
  msc data = ( struct bsc msc data *)
                              msc_con->write_queue . b fd . data ;
  ctrl = msc data->network-> ctrl ;
  trap = ctrl cmd trap ( cmd ) ;
  ctrl cmd send to all (\text{ctr}, trap);
  ctrl cmd send \overline{Q} cmsc_con ->write_queue, trap );
  t alloc f ree (t rap );}
```
(ロ) (伊) (

 $\Omega$ 

## Useful CTRL variables

- rate\_ctr.\*
	- Rate counter value, RO
- fsm.FSM\_NAME.id.INSTANCE\_ID.state/timer/...
	- FSM introspection
- enable-ps/disable-ps
	- Control GPRS services per-IMSI

4 000 100  $\overline{A}$ 

# <span id="page-14-0"></span>Single source of truth

Ideally we'd like to have same "knobs" exposed via both vty and ctrl using single definition.

- RFC 6241 NETCONF
- RFC 6020 YAML
- Your idea?

 $\leftarrow$ 

4 m k

 $2Q$ 

重

### <span id="page-15-0"></span>Final slide

#### Demo time

Let's actually use it for good.

#### Q & A

If your question have not made it into this part - grab me afterwards or ask at openbsc@lists.osmocom.org.

# **& os mocom**

(ロ) (伊)

す 草 下

へのへ